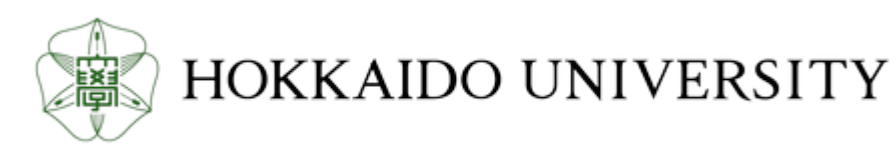

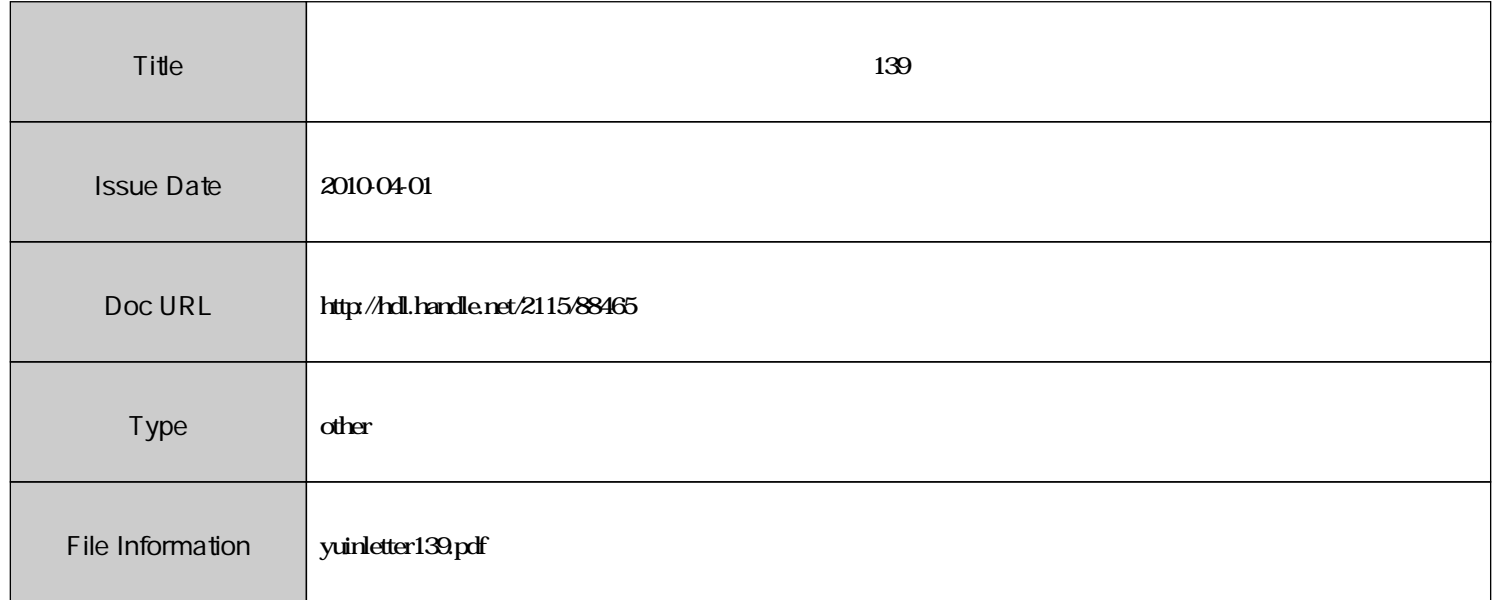

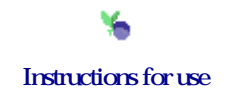

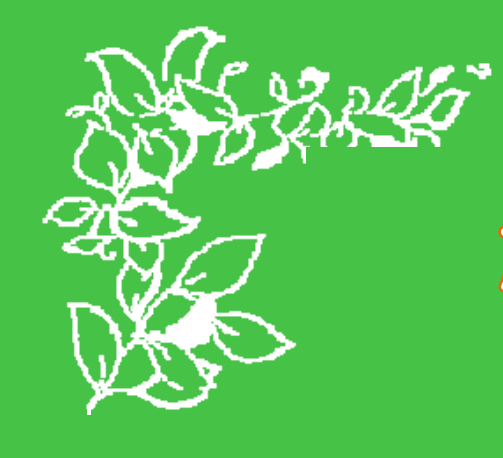

**ARS19-1979** 

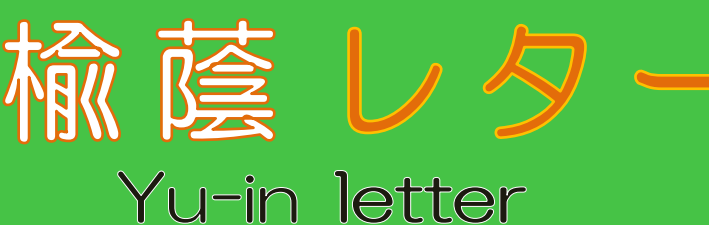

# 図書館利用ガイダンスのご案内

図書館では、新しく北大に来られた学生・院生・教員の方々を対象に図書館利用ガイダンスを開催し ます。図書館の利用方法や Web でのサービス等について説明いたします。

内容は毎回同じです。ご都合の良い日時にあわせてご参加ください。事前の申し込みは必要ありませ んので,当日会場へお越しください。

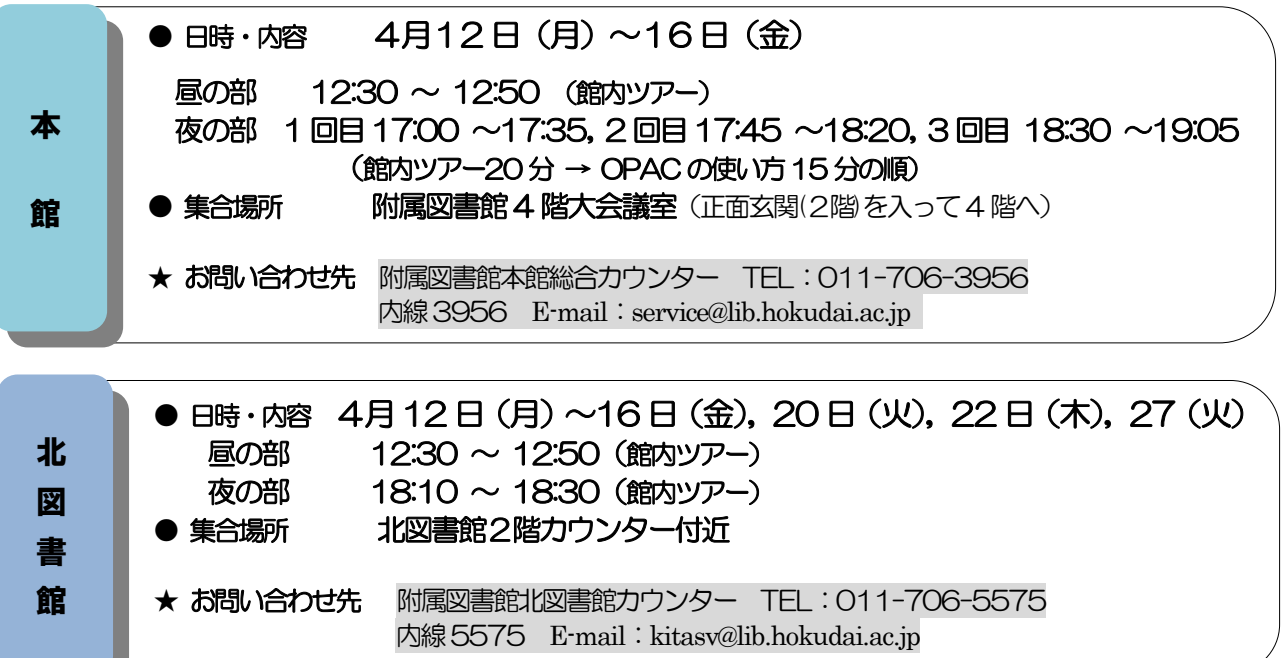

## 企画展示『北大生の学生群像』(第 2 期)開催中

#### 『札幌農学校の学生生活 (2) ––札幌農学校で世界が出会うとき––』

 附属図書館正面玄関ロビーにおいて,附属図書館と大学文書館共催の企画展示『北大生の学生群像』 (第2期)を開催しています。

第 2 期は札幌農学校の第 19~24 期生 (1900~1907 年) の学生生活がテーマで,『有島武郎がいた青春』 (展示ケース No.1) など, 当時の北大生の様子を附属図書館と大学文書館が所蔵する資料と解説パネルで 紹介しています。

#### 展示期間(第 2 期):2010 年 2 月 16 日~2010 年 5 月 15 日

※このシリーズは全4期で、今後第3期・第4期を開催する予定です。 お問い合わせ先:附属図書館本館 北方資料室担当 TEL:011-706-2977, 内線 2977 E-mail:hoppo@lib.hokudai.ac.jp

この4月から、北図書館の書庫に学部生 も入れるようになりました。

### 図書館(本館)第2グループ 学習室の利用再開のお知らせ

耐震改修工事で利用を停止していました 第2グループ学習室の利用を平成 22 年 4月1日から再開します。

## 附属図書館(本館)閲覧個室 利用者の募集について (北図書館)学部生も書庫に入れます!!

附属図書館 (本館) 閲覧個室の平成 22 年度第1四半 期(平成22年4月1日(木)~6月29日(火))の利 用者募集は終了しました。平成22 年度第2 四半期(平 成22年7月1日(木)~9月29日(水)予定)の募 集は5 月上旬から下旬を予定しています。

 詳細が決まりましたら附属図書館Web ページ,各部 局図書室の掲示板等でお知らせします。

#### お問い合わせ先:

 附属図書館本館 総合カウンター TEL: 011-706-3956, 内線: 3956 E-mail : service@lib.hokudai.ac.jp

## 電子ジャーナル利用上の注意

電子ジャーナルを利用する際には,以下のことにご 注意ください。

●検索ロボット等のソフトウェアの使用はもちろん のこと、手動であっても、論文の大量ダウンロード。 短時間での過剰アクセスは絶対に行わないでくださ い。

●ダウンロードした論文を個人の学術研究および学 習以外の目的で使用しないでください。 ●ダウンロードした論文の改編・複製・配布は著作 権侵害となりますので,行わないでください。

不正な利用があった場合,本人だけではなく北海道 大学全体のアクセスが停止される可能性もありま す。ルールを守って利用してください。

#### 4月1日からのデータベース情報

<新規導入> ○Reaxys ○日経BP 記事検索サービス ○毎日News パック

<Web 版へ完全移行> ○SciFinder

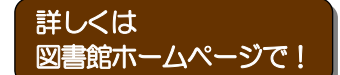

<コンテンツ拡充>

○聞蔵Ⅱビジュアルfor Library

・明治・大正・昭和戦前紙面等オプション追加

<アクセス数増加 (1から2へ) > ○ヨミダス歴史館

## 本館・北図書館 開館カレンダー

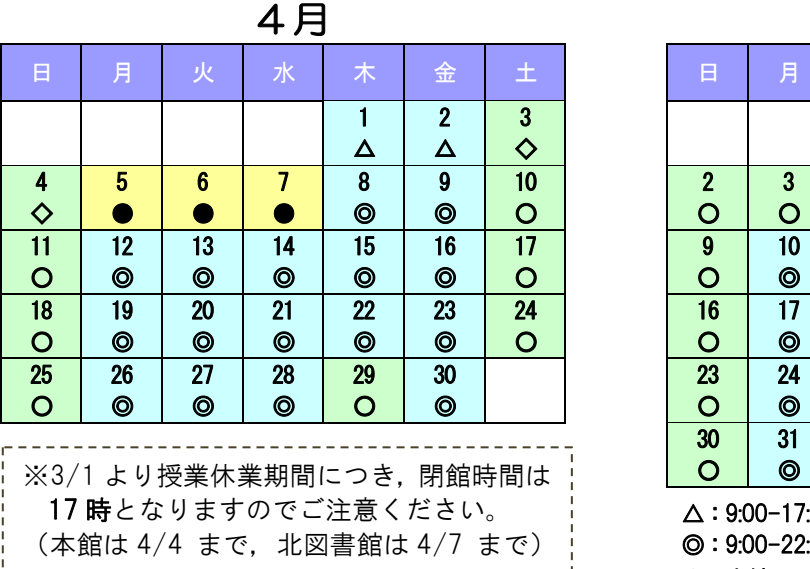

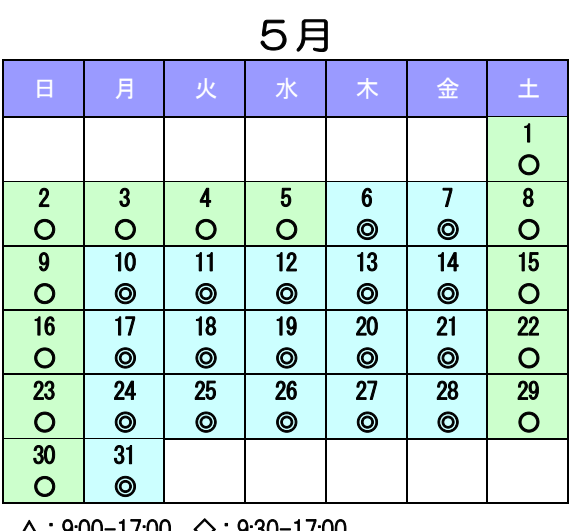

△:9:00-17:00 ◇:9:30-17:00 ◎:9:00-22:00 ○:9:30-19:00

●:本館 9:00-22:00, 北図書館: 9:00-17:00